臺北市中山區中正國民小學 111 學年度寒假課後照顧班報名簡章

一、實施對象:本校需要照顧之學生,惟需由家長提出申請。

二、活動日期:112年2月6日(一)–112年2月10日(五)

三、實施時間及收費:

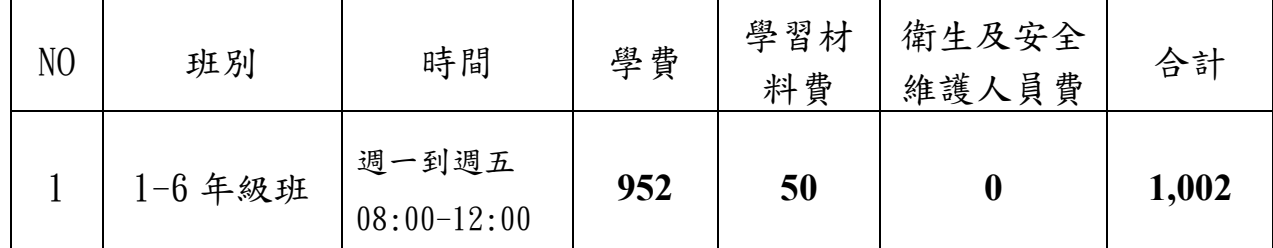

四、活動期程:

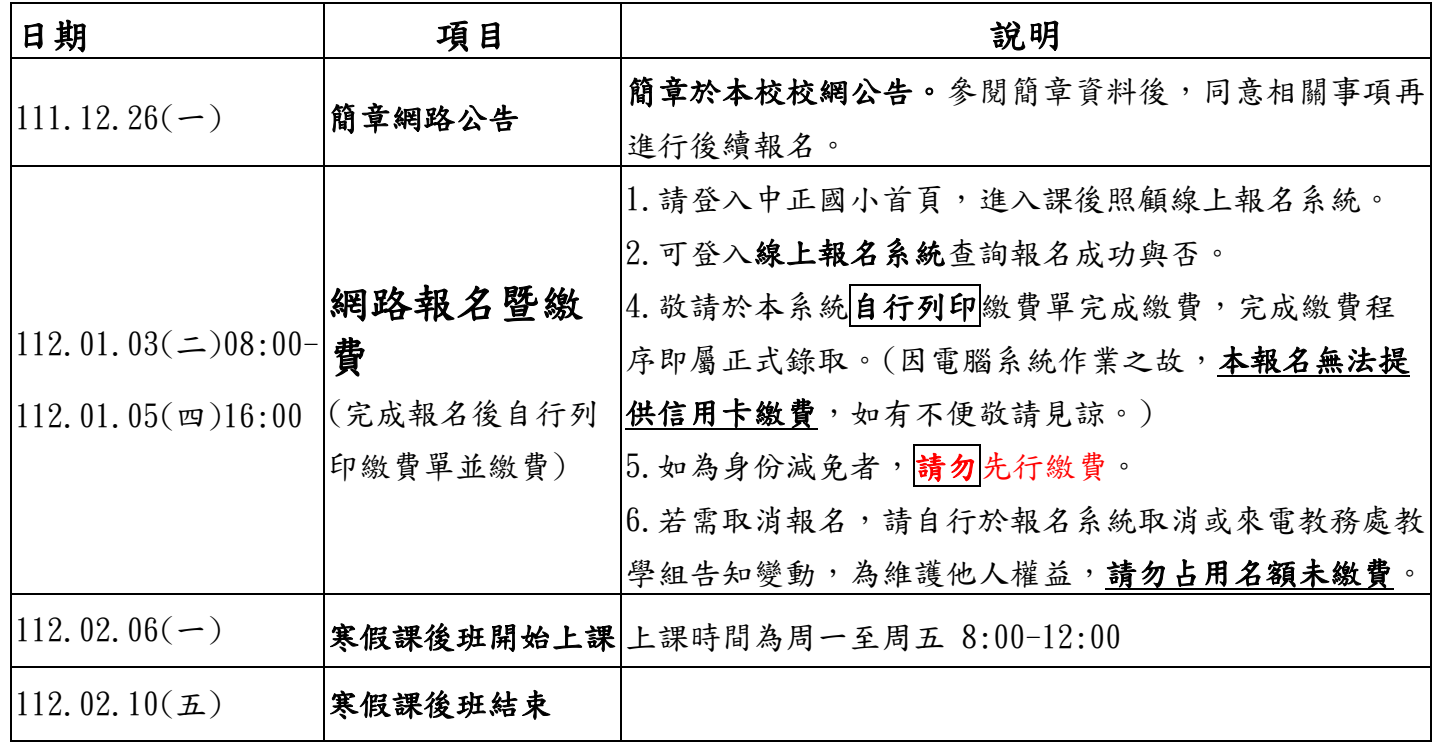

#### 五、注意事項:

1. 報名各班別皆以一期為單位,不接受單獨幾天之額外報名或班別擇日的轉換。

- 2. 退費規定:
- (一)於確定開班日前申請退費者,退還所繳費用之全部。

(二)確定開班後至未逾上課總時(節)數三分之ㄧ,而申請退費者,不論是否開始上課, 退還所繳費用之三分之二。

(三)開班後超過上課總時(節)數三分之ㄧ、未達三分之二而申請退費者,退還所繳費用 之三分之ㄧ。

- (四)申請退費時已超過上課總時(節)數之三分之二者,不予退費。
- (五)為增進學生學習效果,請以能全程上課者方報名參加,凡請假達上課日數二分之一 者,得調整其參加下期課後照顧班之錄取順位。
- 3. 遇國定假日、不可抗力之天災時,皆停課。
- 4. 為讓開班作業順利,請家長於期限內報名及繳費,謝謝您的配合。
- 5. 如有任何關於課後照顧班的疑問,歡迎隨時與教務處聯繫,謝謝!請洽: 25070932\*112 教務處教學組

※學費免費身分:(1)低收入戶 (2)身心障礙手冊(檢附期限內身心障礙手冊影本) (3)原住民(檢附戶口名簿影本) (4)中低收入戶

### (5)家戶所得在 30 萬以下、家戶年利息 10 萬元以下 (6)情況特殊 或突遭變故

# 中正國小課後照顧班報名操作手冊

一、 請到中正國小首頁(網址為: http://web. jjes. tp. edu. tw/enable/index. php),畫面如

- 二、 進入「臺北市中山區中正國民小學 課後學習報名暨繳費系統」頁面後 在入。(帳號及密碼皆為學生身分
	- 證字號)

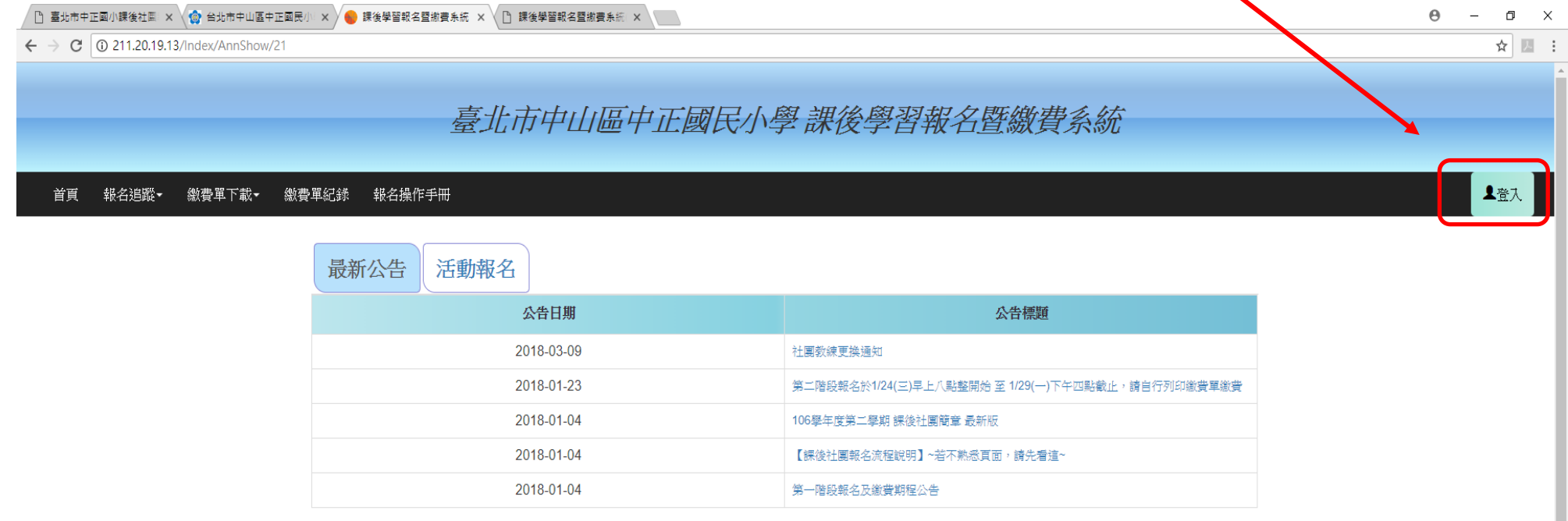

#### H 2 5 9 W

·元副小 聯絡を受け/02\2507\_0932

ヘロ(\* ◎ ■  $\frac{F+04:36}{2018/5/29}$  ワ

Copyright ©2016 辛太科技 聯絡電話:(02)2748-7499 .All rights reserved

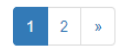

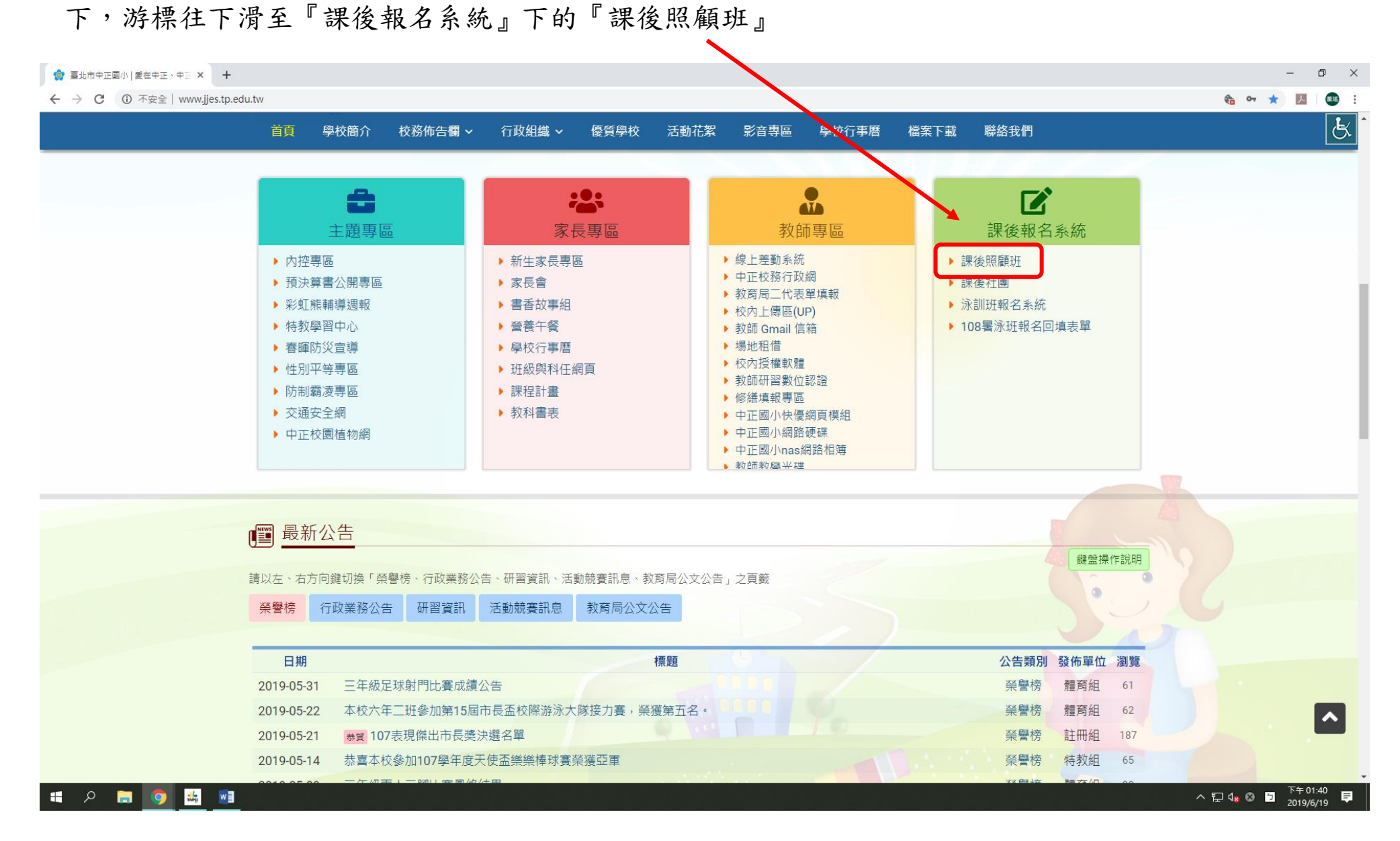

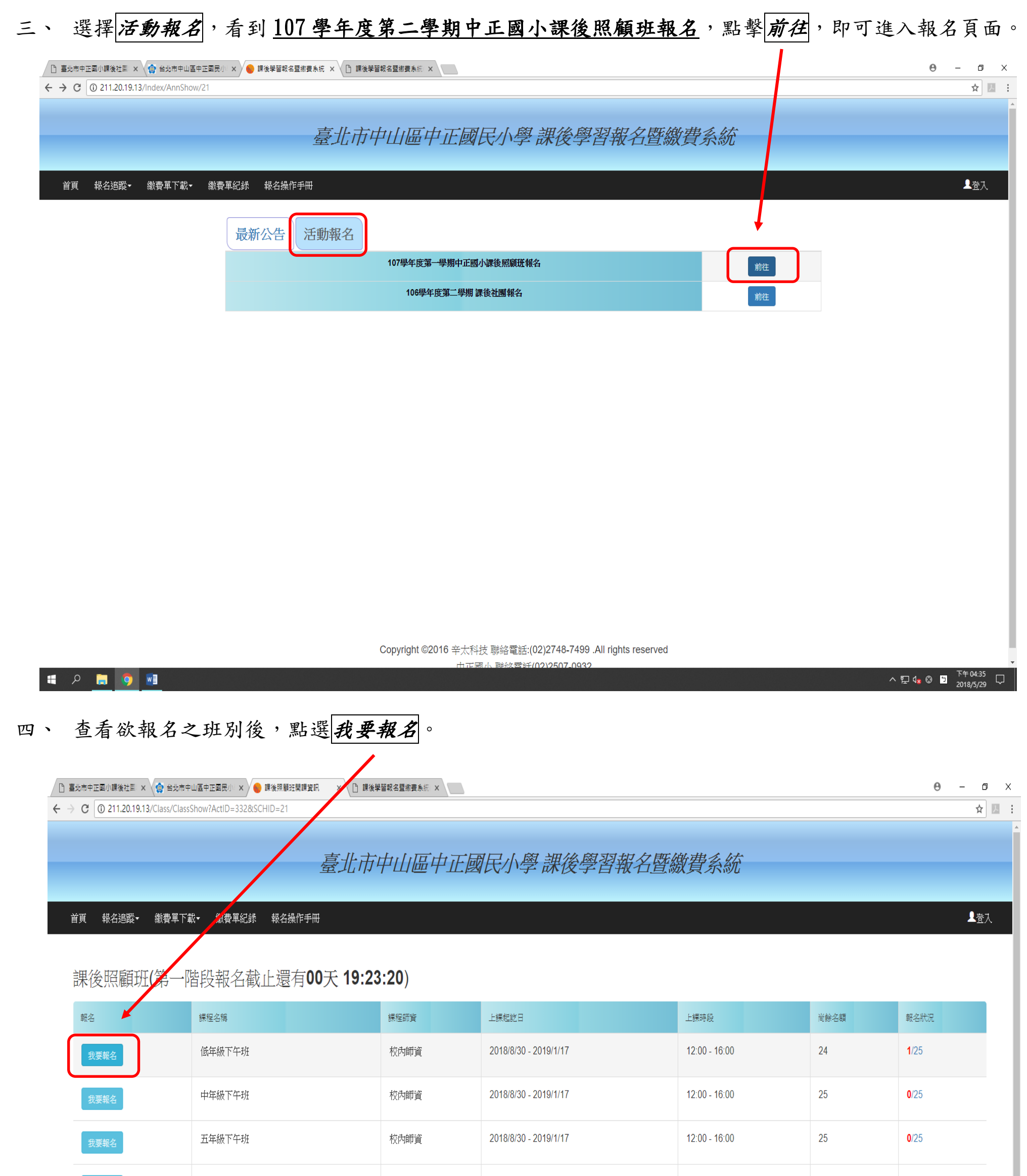

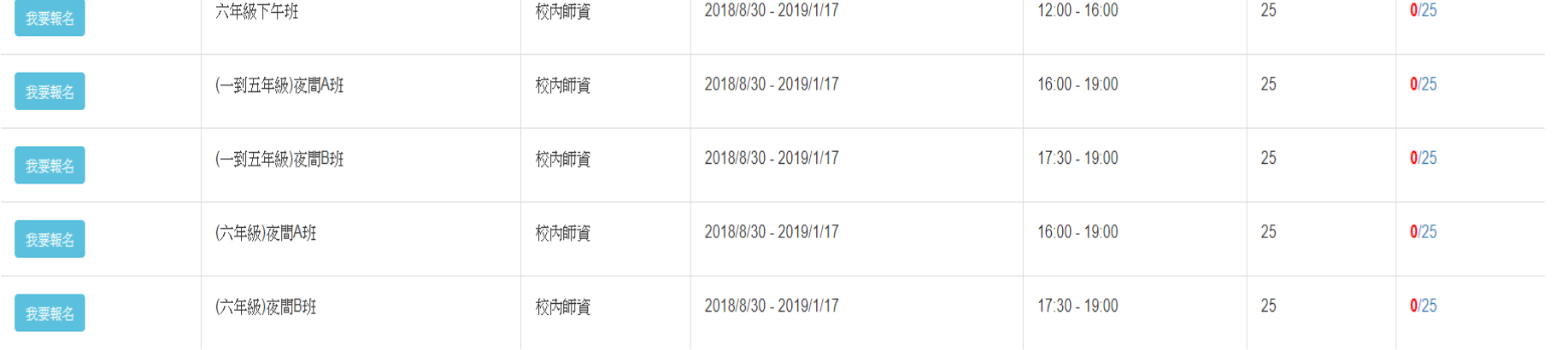

Copyright ©2016 辛太科技 聯絡電話:(02)2748-7499 .All rights reserved

由正國小聯效電評(02)2507-0932

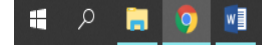

五、 進入開課資訊頁面後,確認報名課程,點選是否訂午餐(本校中央餐廚只有提供葷食,敬請素食同學自

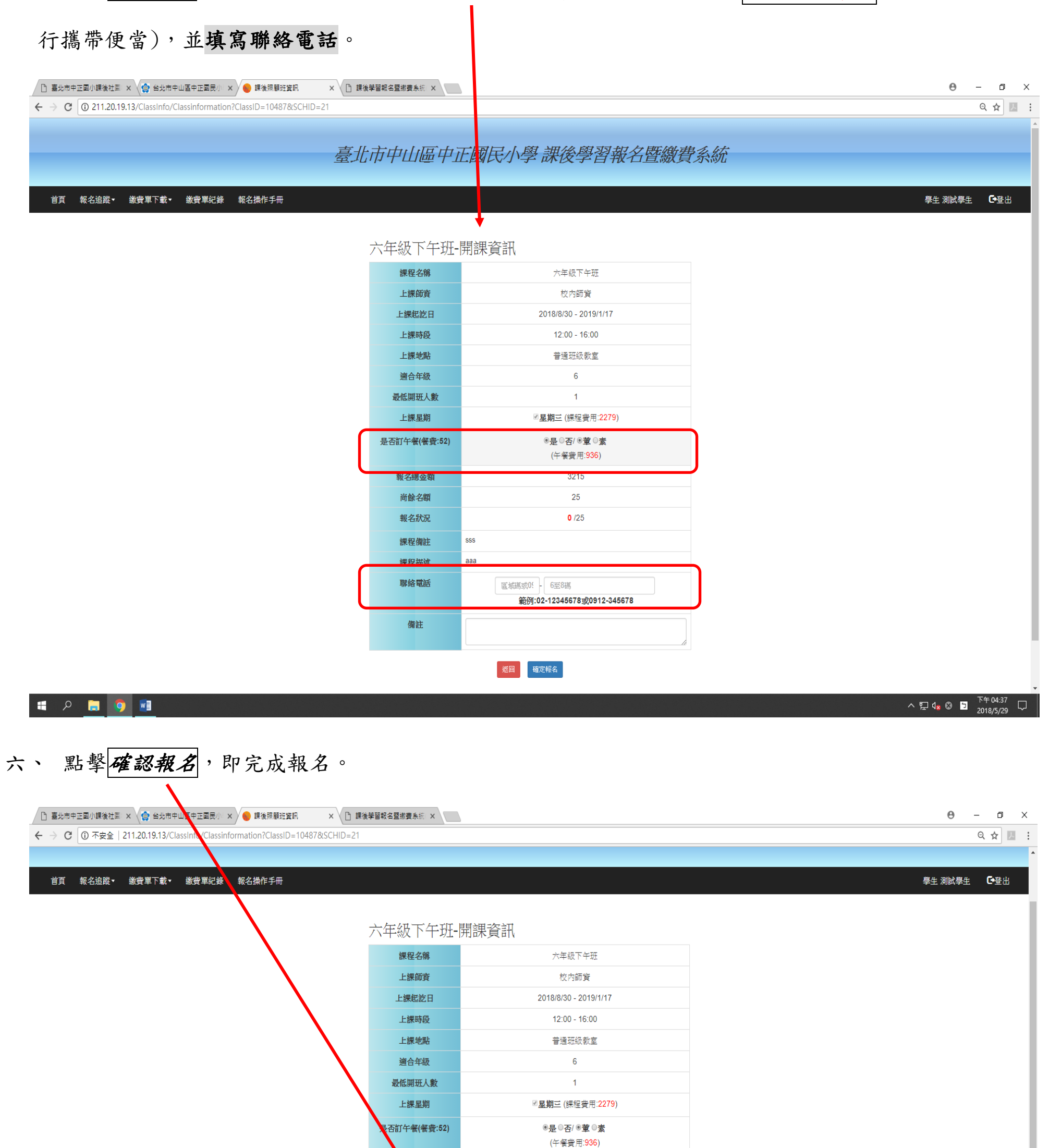

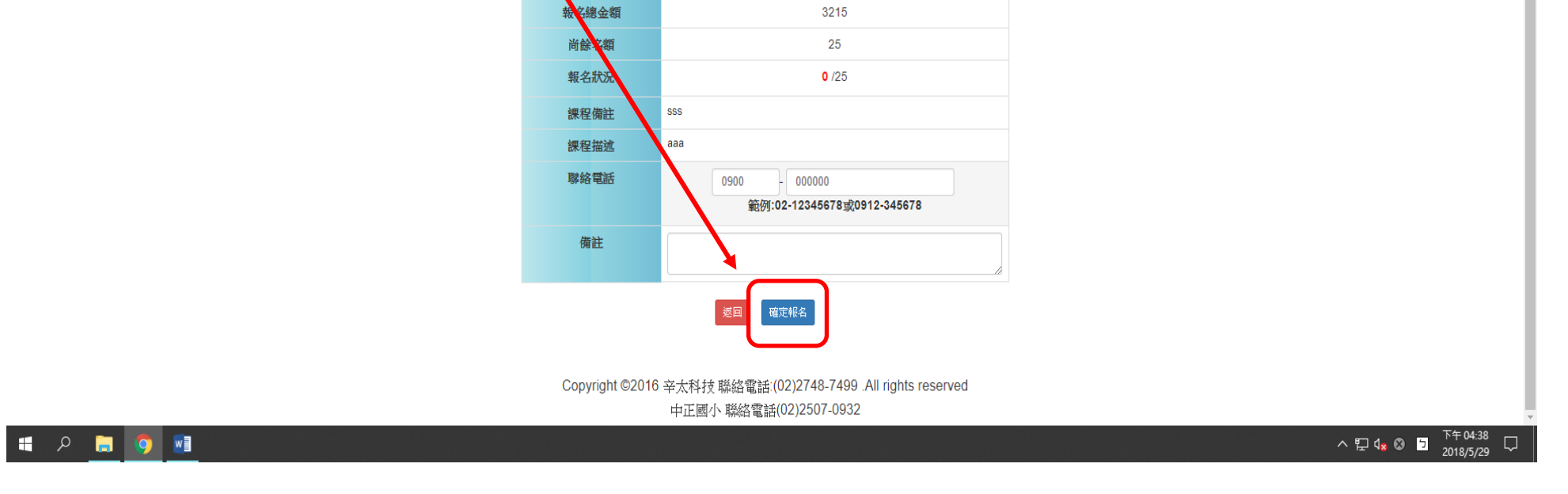

## 七、 訊息跳出即為成功。

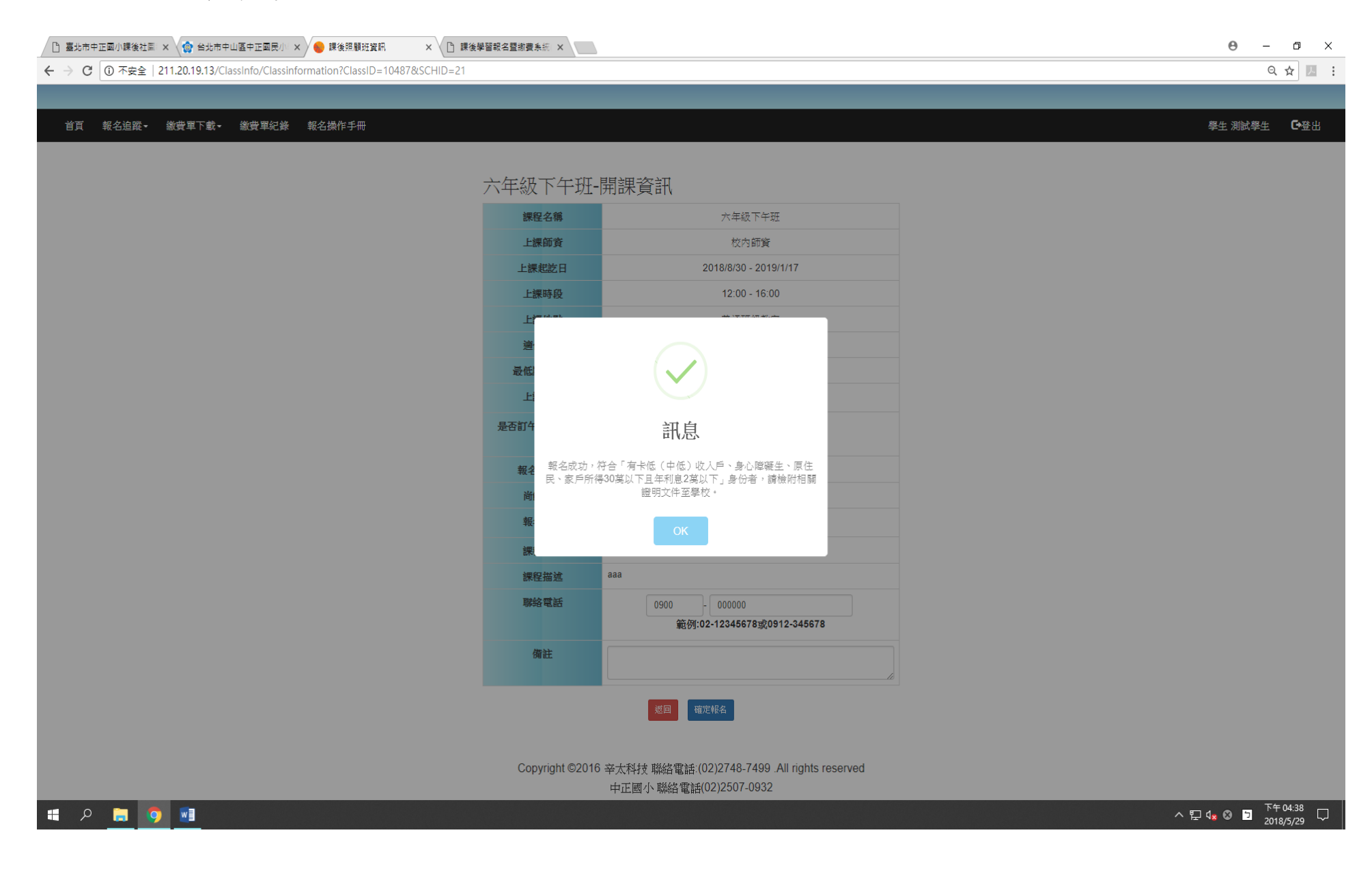